## **Spis treści**

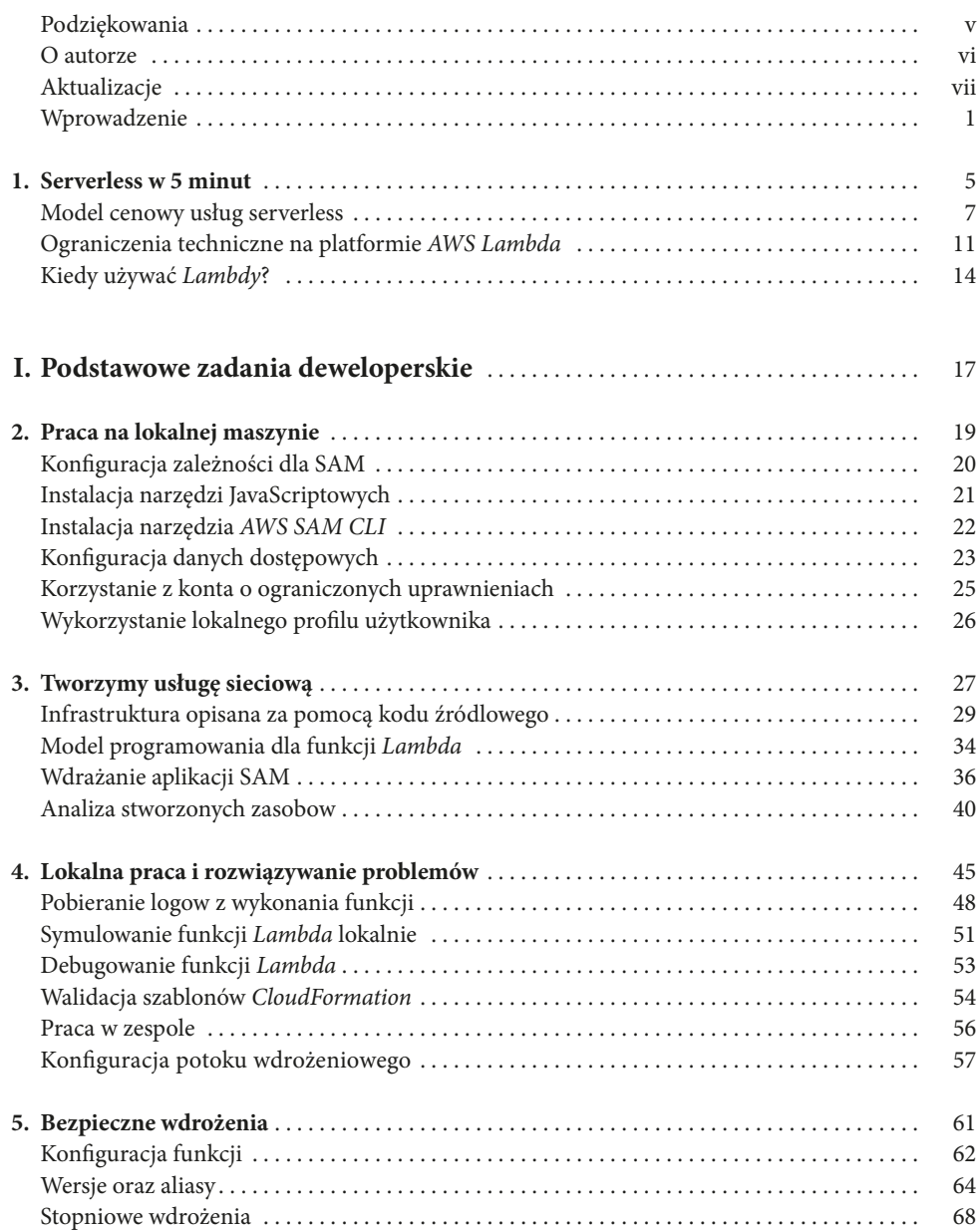

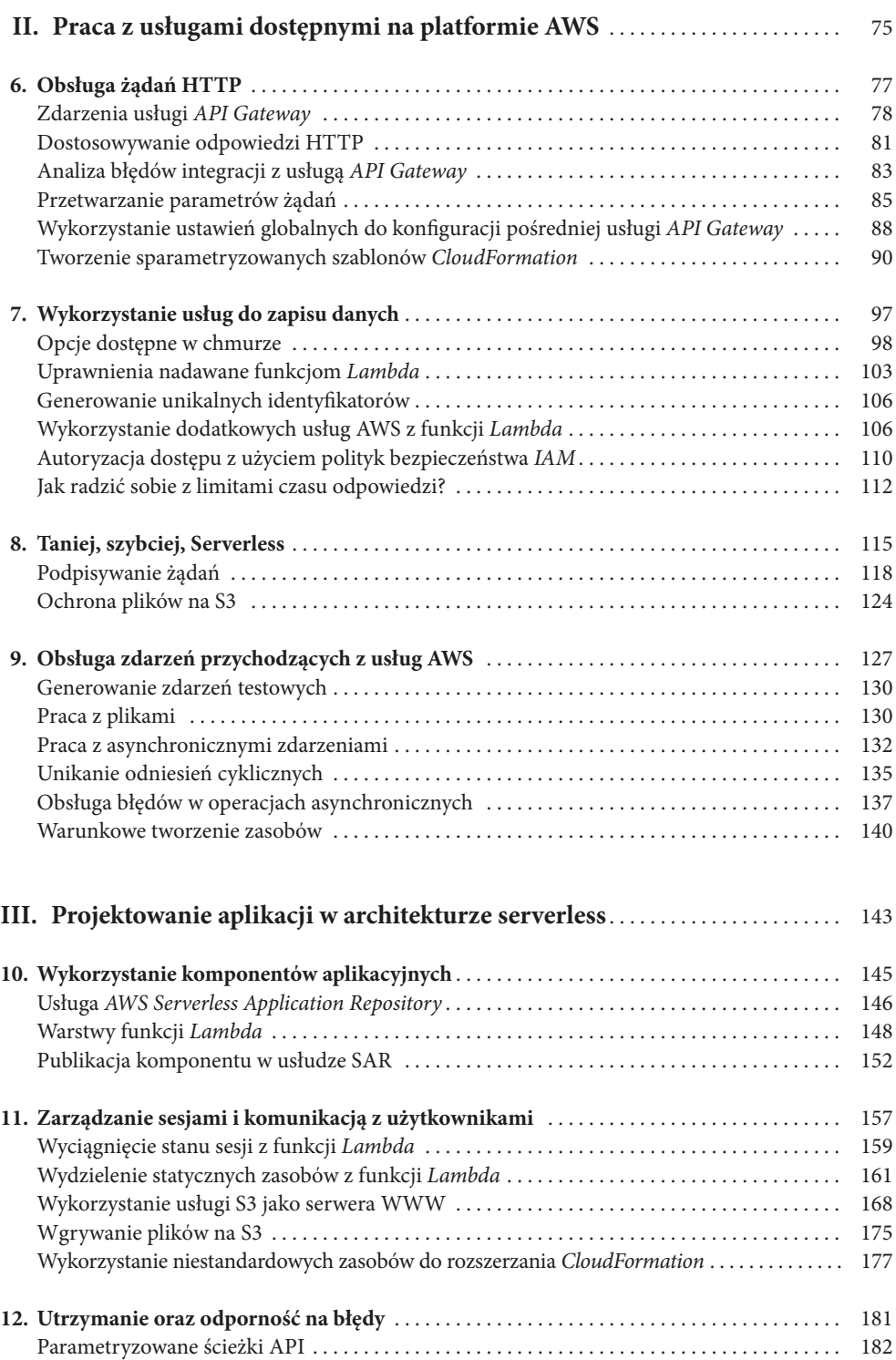

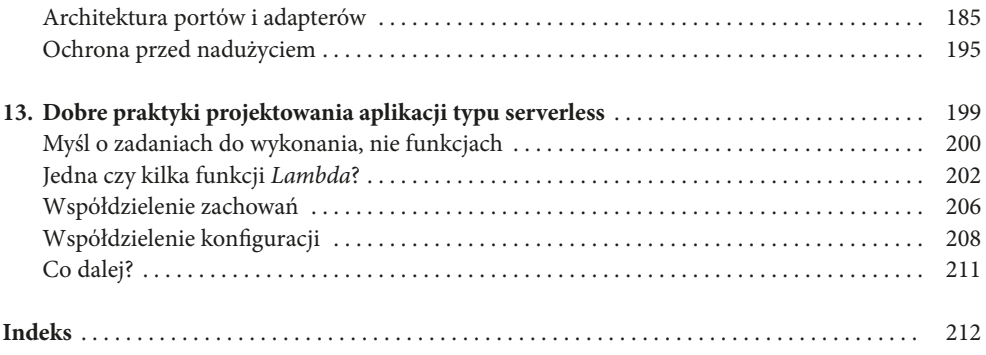